## **CACHE : Adabas Caching Facility Control**

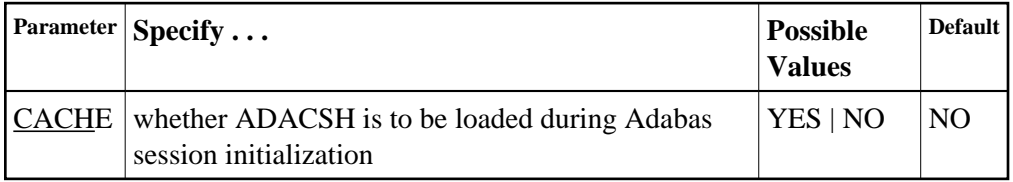

## **Example:**

ADACSH is loaded during the Adabas session initialization. ADACSH operator commands are accepted and dynamic caching is in effect.

**ADARUN CACHE=YES**